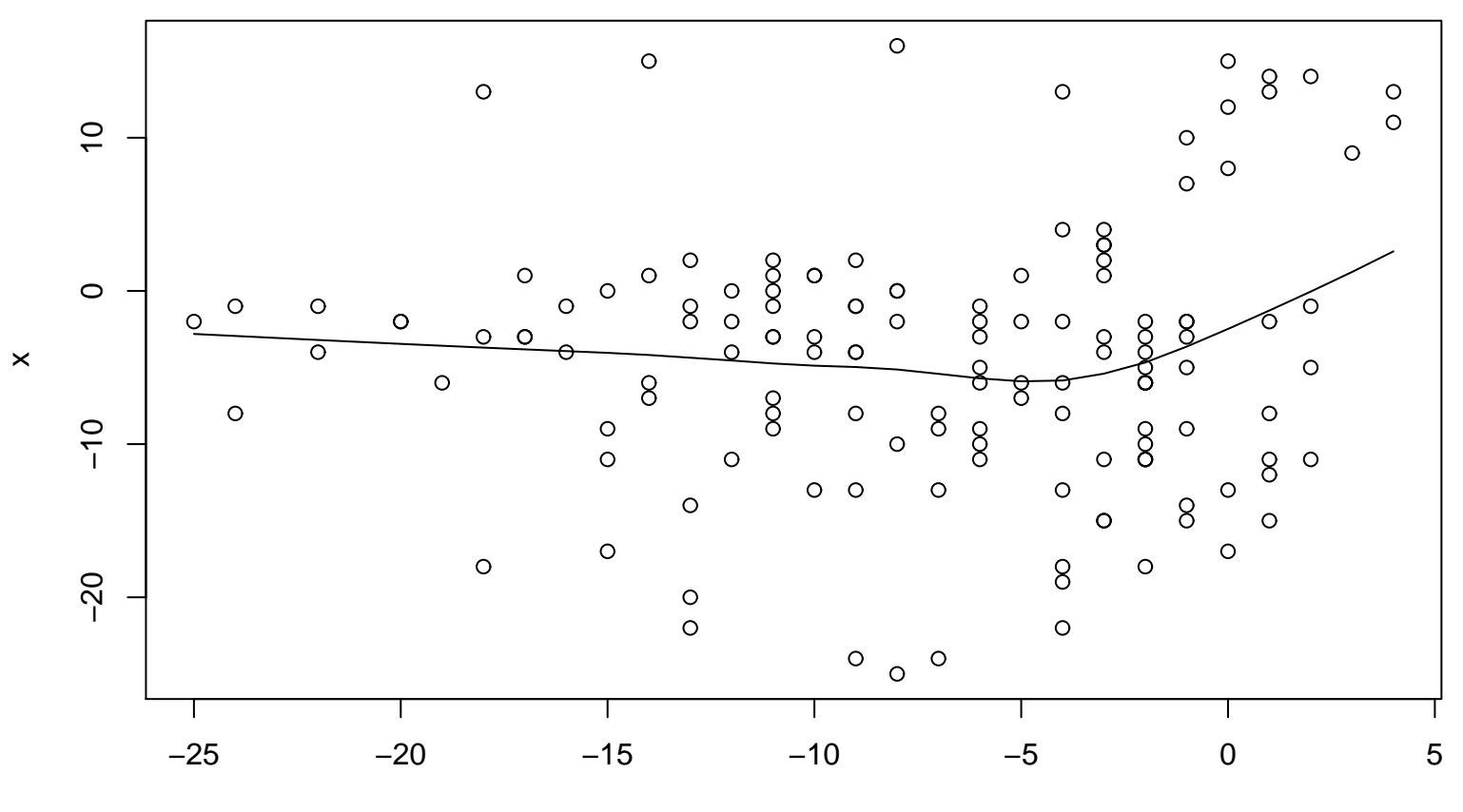

**Lag plot (k=16), and lowess**

 $lag(x, k = par2)$